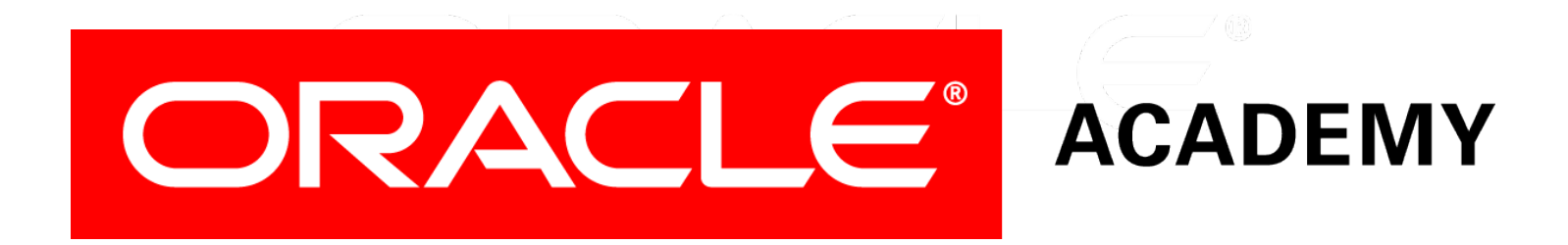

#### Database Programming with SQL **18-1 Database Transactions**

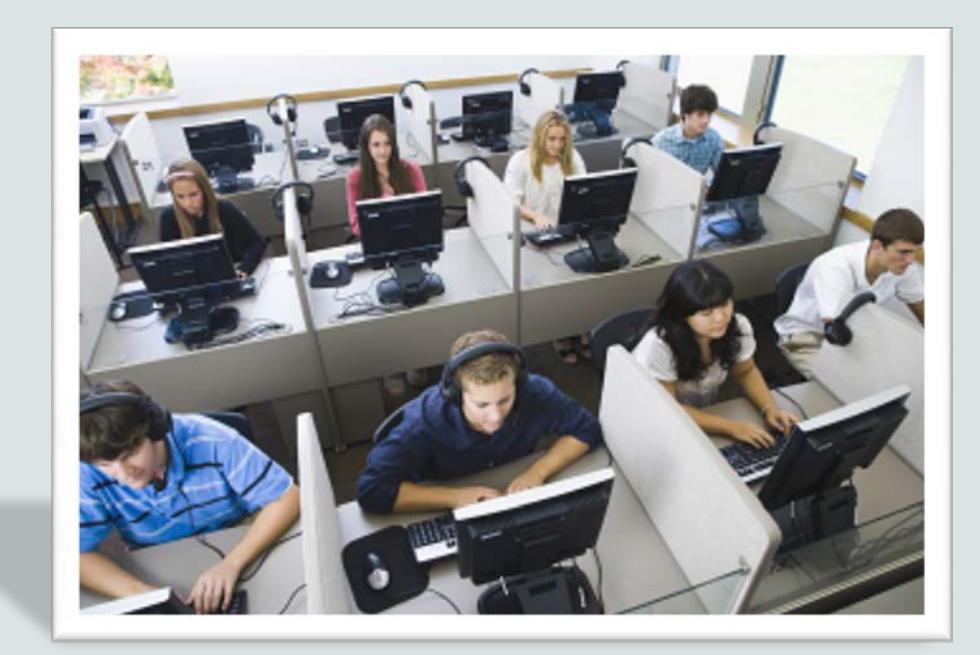

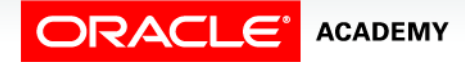

Copyright © 2015, Oracle and/or its affiliates. All rights reserved.

# **Objectives**

In this lesson, you will learn to:

- Define the terms COMMIT, ROLLBACK, and SAVEPOINT as they relate to data transactions
- List three advantages of the COMMIT, ROLLBACK, and SAVEPOINT statements
- Explain why it is important, from a business perspective, to be able to control the flow of transaction processing

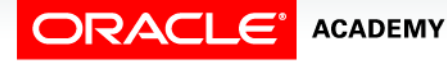

#### Purpose

- What if a bank had no systematic process for recording deposits and withdrawals?
- How would you know if a deposit was credited to your account before you needed to withdraw money?
- You can imagine the confusion it would cause.

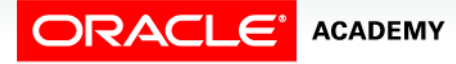

**4**

#### Purpose

- Fortunately, banks control transaction processes to ensure data consistency.
- In this lesson you will learn how the process of changing data is managed and how changes to a database are committed or cancelled.
- COMMIT, ROLLBACK, and SAVEPOINT are not supported in Oracle Application Express, due to the way Oracle Application Express manages connections to the database.

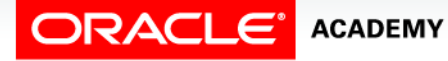

#### **Transactions**

- Transactions are a fundamental concept of all database systems.
- Transactions allow users to make changes to data and then decide whether to save or discard the work.
- Database transactions bundle multiple steps into one logical unit of work.

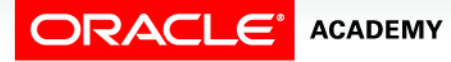

#### **Transactions**

- A transaction consists of one of the following:
	- DML statements which constitute one consistent change to the data.
	- The DML statements include INSERT, UPDATE, DELETE, and **MERGE**
	- One DDL statement such as CREATE, ALTER, DROP, RENAME, or TRUNCATE
	- One DCL statement such as GRANT or REVOKE

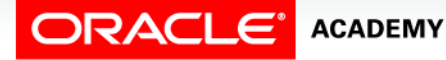

## Transaction Analogy

- A bank database contains balances for various customer accounts, as well as total deposit balances for other branches.
- Suppose a customer wants to withdraw and transfer money from his account and deposit it into another customer's account at a different branch.

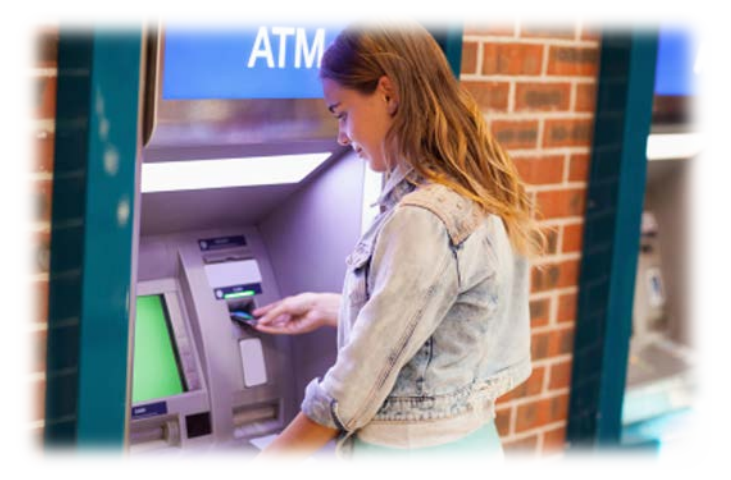

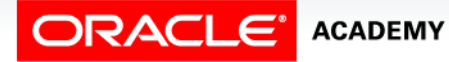

Database Transactions

## Transaction Analogy

- There are several separate steps involved to accomplish this rather simple operation.
- Both bank branches want to be assured that either all steps in the transaction happen, or none of them happen, and if the system crashes, the transaction is not left partially complete.
- Grouping the withdrawal and deposit steps into one transaction provides this guarantee.
- A transaction either happens completely or not at all.

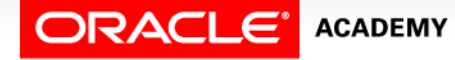

# Controlling Transactions

- Transactions are controlled using the following statements:
	- COMMIT: Represents the point in time where the user has made all the changes he wants to have logically grouped together, and because no mistakes have been made, the user is ready to save the work.
		- When a COMMIT statement is issued, the current transaction ends making all pending changes permanent.
	- ROLLBACK: Enables the user to discard changes made to the database.
		- When a ROLLBACK statement is issued, all pending changes are discarded.

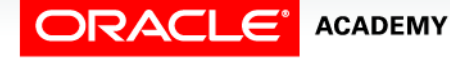

# Controlling Transactions

- Transactions are controlled using the following statements:
	- SAVEPOINT: Creates a marker in a transaction, which divides the transaction into smaller pieces.
	- ROLLBACK TO SAVEPOINT: Allows the user to roll back the current transaction to a specified savepoint.
		- If an error was made, the user can issue a ROLLBACK TO SAVEPOINT statement discarding only those changes made after the SAVEPOINT was established.

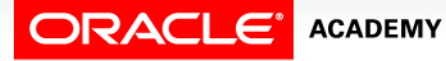

#### Transaction Example

• In the example shown, the user has issued an UPDATE statement and immediately created SAVEPOINT one.

UPDATE copy\_departments SET manager\_id= 101 WHERE department  $id = 60;$ 

SAVEPOINT one;

- After an INSERT statement and an UPDATE statement (on next slide), the user realized that a WHERE clause was not included in the last UPDATE.
- To remedy the mistake, the user issued a ROLLBACK TO SAVEPOINT one.

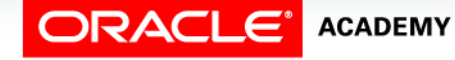

#### Transaction Example

#### • The data is now restored to its state at SAVEPOINT one.

```
INSERT INTO copy_departments(department_id, department_name, 
 manager_id, location_id)
VALUES(130, 'Estate Management', 102, 1500);
```
UPDATE copy\_departments SET department\_id = 140;

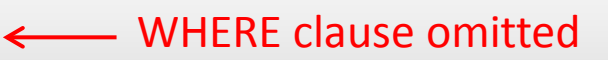

ROLLBACK TO SAVEPOINT one;

COMMTT;

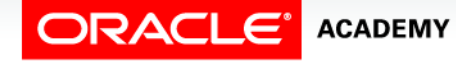

# When Does a Transaction Start or End?

- A transaction begins with the first DML (INSERT, UPDATE, DELETE or MERGE) statement.
	- A transaction ends when one of the following occurs:
	- A COMMIT or ROLLBACK statement is issued
	- A DDL(CREATE, ALTER, DROP, RENAME or TRUNCATE) statement is issued
	- A DCL(GRANT or REVOKE) statement is issued
	- A user exits normally from the Oracle Database utility, causing the current transaction to be implicitly committed

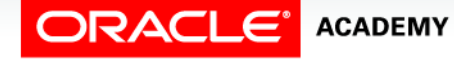

## When Does a Transaction Start or End?

- After one transaction ends, the next executable SQL statement automatically starts the next transaction.
- A DDL statement or a DCL statement is automatically committed and therefore implicitly ends a transaction.
- Every data change made during a transaction is temporary until the transaction is committed.

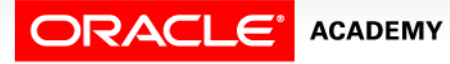

#### Data Consistency

- Imagine spending several hours making changes to employee data only to find out that someone else was entering information that conflicted with your changes!
- To prevent such disruptions or conflicts and to allow multiple users to access the database at the same time, database systems employ an automatic implementation called "read consistency."

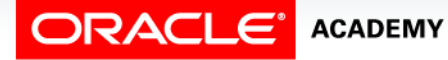

#### Read Consistency

- Read consistency guarantees a consistent view of the data by all users at all times.
- Readers do not view data that is in the process of being changed.
- Writers are ensured that the changes to the database are done in a consistent way.
- Changes made by one writer do not destroy or conflict with changes another writer is making.

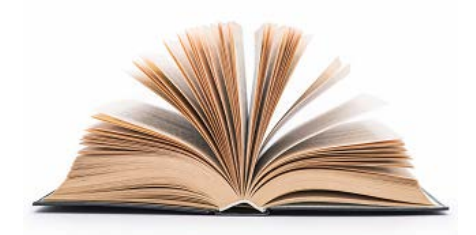

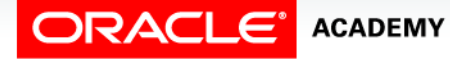

#### Read Consistency

- Read consistency is an automatic implementation.
- A partial copy of the database is kept in undo segments. When User A issues an insert, update, or delete operation to the database, the Oracle server takes a snapshot (copy) of the data before it is changed and writes it to an undo (rollback) segment.
- User B still sees the database as it existed before the changes started; he views the undo segment's snapshot of the data.

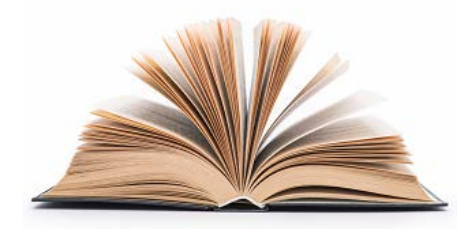

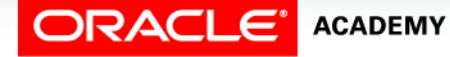

#### Read Consistency

- Before changes are committed to the database, only the user who is changing the data sees the changes; everyone else sees the snapshot in the undo segment.
- This guarantees that readers of the data see consistent data that is not currently undergoing change.

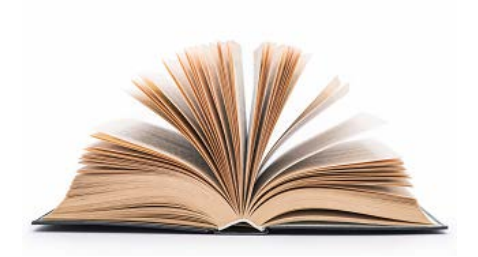

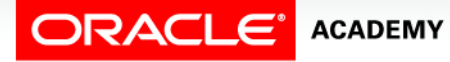

Database Transactions

# Changes Visible

- When a DML statement is committed, the change made to the database becomes visible to anyone executing a SELECT statement.
- If the transaction is rolled back, the changes are undone:
	- The original, older version of the data in the undo segment is written back to the table.
	- All users see the database as it existed before the transaction began.

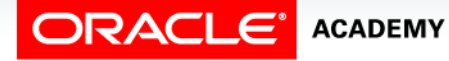

- COMMIT and ROLLBACK ensure data consistency, making it possible both to preview data changes before making changes permanent, and to group logically related operations.
- SAVEPOINT creates a point in a transaction to which we can rollback without having to undo the entire transaction.
- COMMIT, ROLLBACK and SAVEPOINT are known as Transaction Control Language, or TCL.

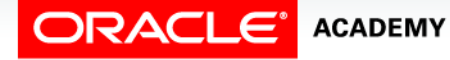

- In the transaction shown in the graphic, a DELETE statement was issued and then SAVEPOINT A was established.
- This SAVEPOINT acts like a marker that will allow the user to rollback any subsequent changes made in the data back to the state of the data as it existed at this point.

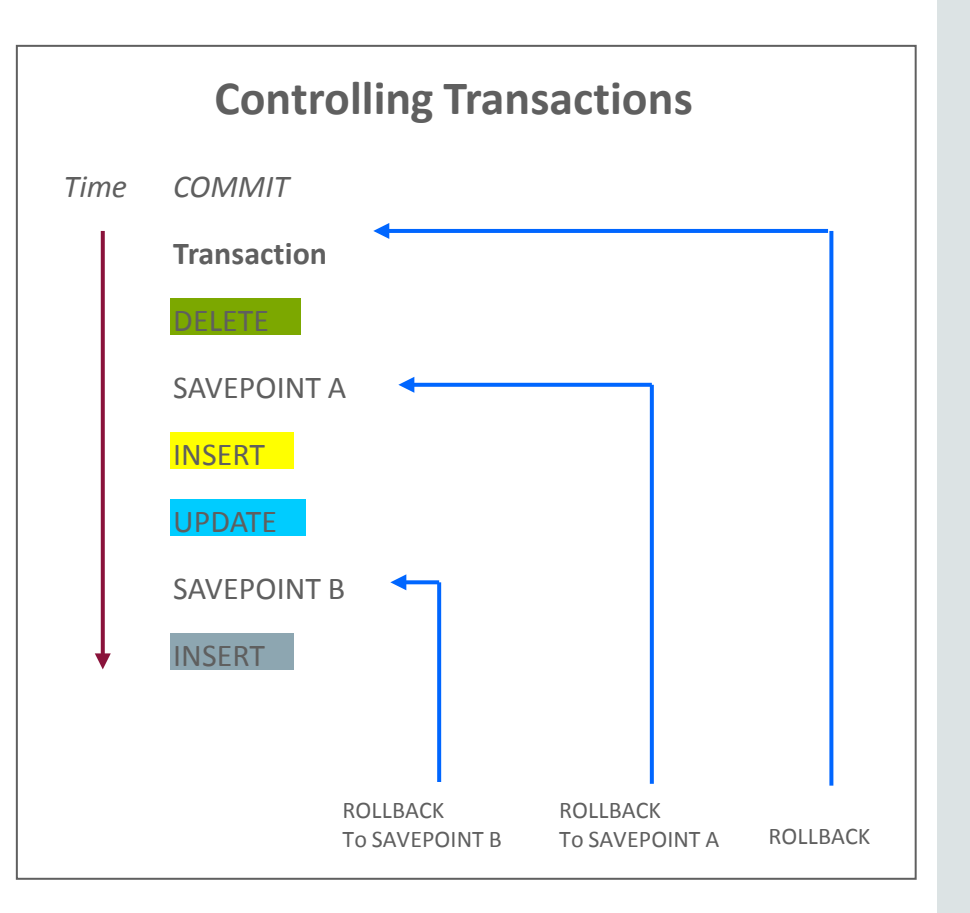

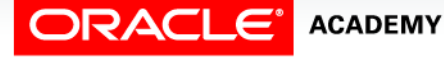

• In the example, following SAVEPOINT A, the user issues an INSERT and UPDATE statements, then establishes another rollback marker at SAVEPOINT B.

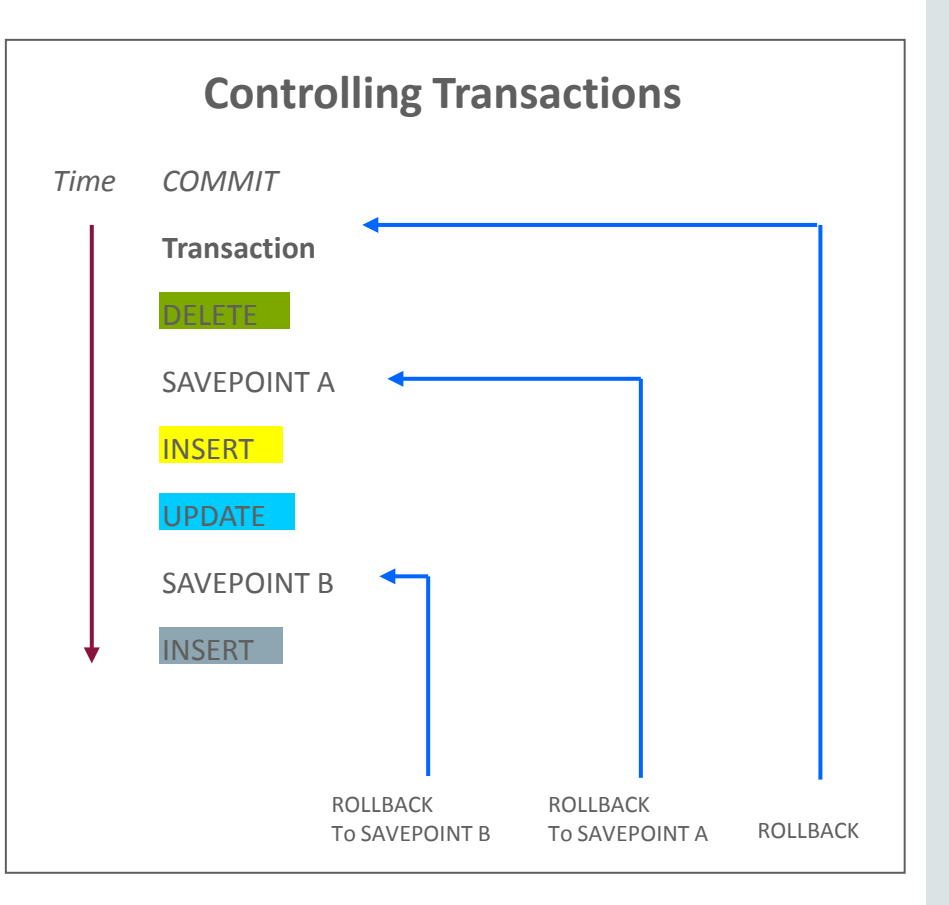

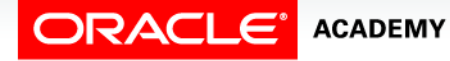

Database Transactions

- If for some reason the user does not want these INSERT and/or UPDATE statements to occur, the user can issue a ROLLBACK TO SAVEPOINT A statement.
- This will rollback to the state of the data as it was at the SAVEPOINT A marker.

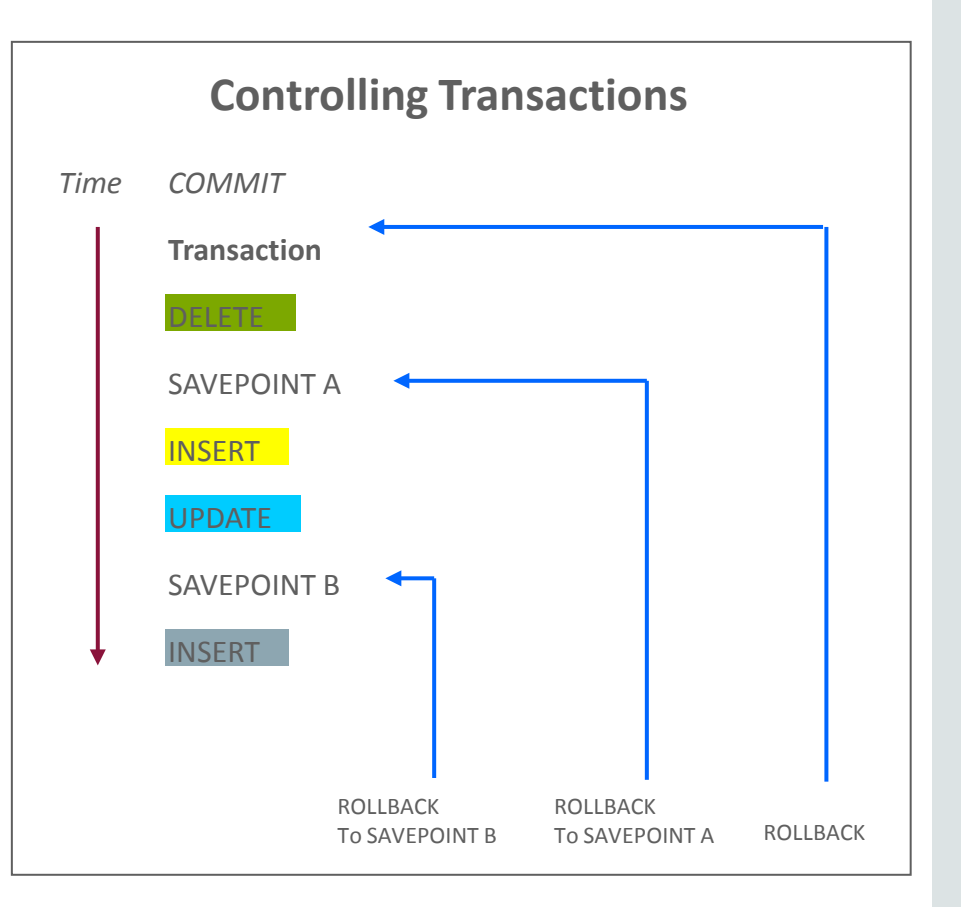

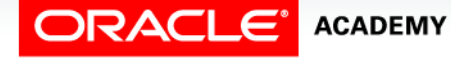

- Adding other SAVEPOINTS creates additional markers for rollback points.
- If a user issues a ROLLBACK without a ROLLBACK TO SAVEPOINT statement, the entire transaction is ended and all pending data changes are discarded.

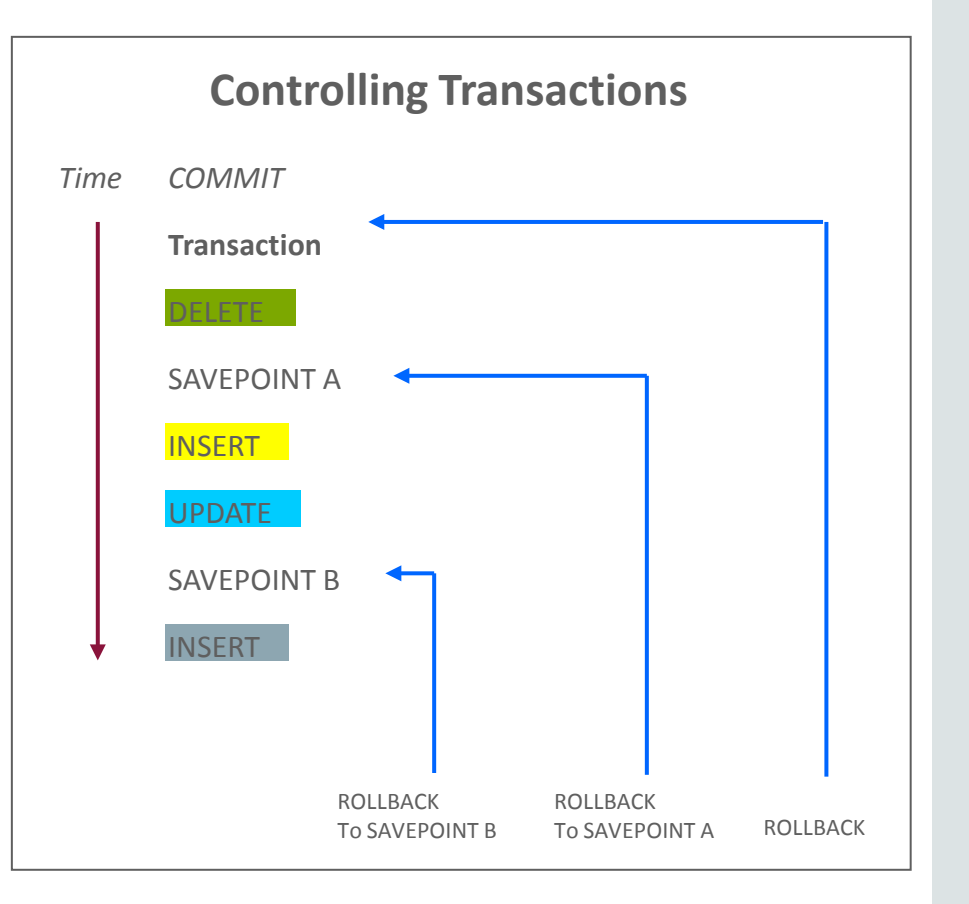

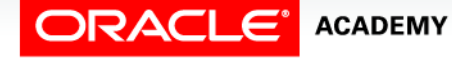

# Implicit Transaction Processing

- Automatic commit of data changes occurs under the following circumstances:
	- a DDL statement is issued
	- a DCL statement is issued
	- a user exits normally from the Oracle Database utility, causing the current transaction to be implicitly committed
	- explicitly issuing COMMIT or ROLLBACK statements

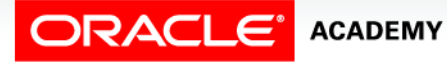

# Implicit Transaction Processing

- Automatic rollback occurs under an abnormal termination of the Oracle Database utility, or when a system failure occurs.
- This prevents any errors in the data from causing unwanted changes to the underlying tables.
- The integrity of the data is therefore protected.

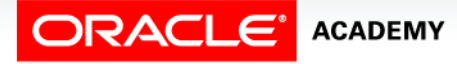

# Locking

- It is important to prevent data from being changed by more than one user at a time.
- Oracle uses locks that prevent destructive interaction between transactions accessing the same resource, either a user object (such as tables or rows) or a system object not visible to users (such as shared data structures and data dictionary rows).

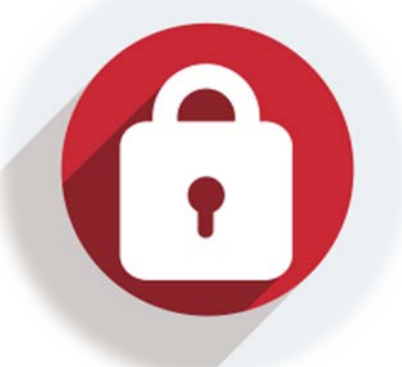

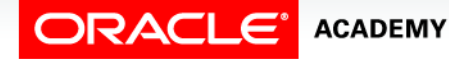

Database Transactions

## How the Oracle Database Locks Data

- Oracle locking is performed automatically and requires no user action.
- Implicit locking occurs for SQL statements as necessary, depending on the action requested.
- Implicit locking occurs for all SQL statements except SELECT.
- The users can also lock data manually, which is called explicit locking.
- When a COMMIT or ROLLBACK statement is issued, locks on the affected rows are released.

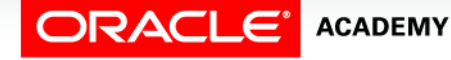

# Terminology

Key terms used in this lesson included:

- Transaction
- Commit
- Savepoint
- Rollback
- Transaction Control Language
- Read consistency
- Locks

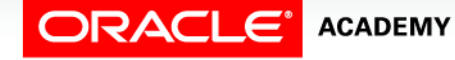

# Summary

In this lesson you have learned to:

- Define the terms COMMIT, ROLLBACK, and SAVEPOINT as they relate to data transactions
- List three advantages of the COMMIT, ROLLBACK, and SAVEPOINT statements
- Explain why it is important, from a business perspective, to be able to control the flow of transaction processing

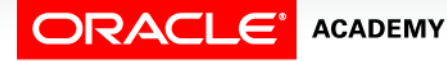

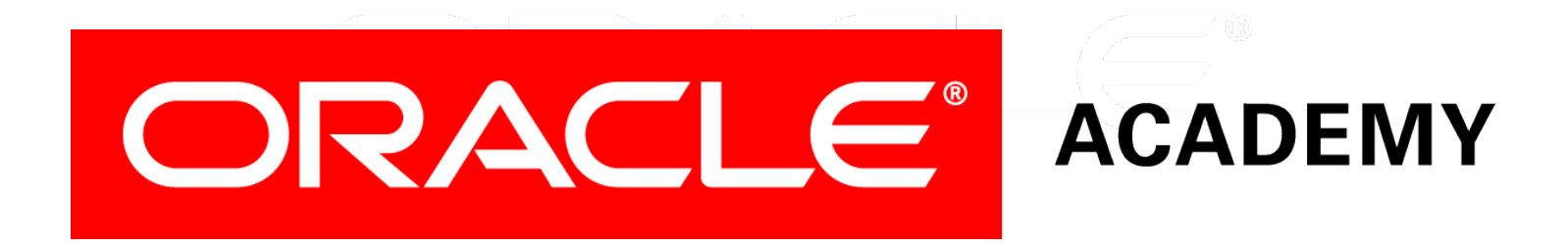